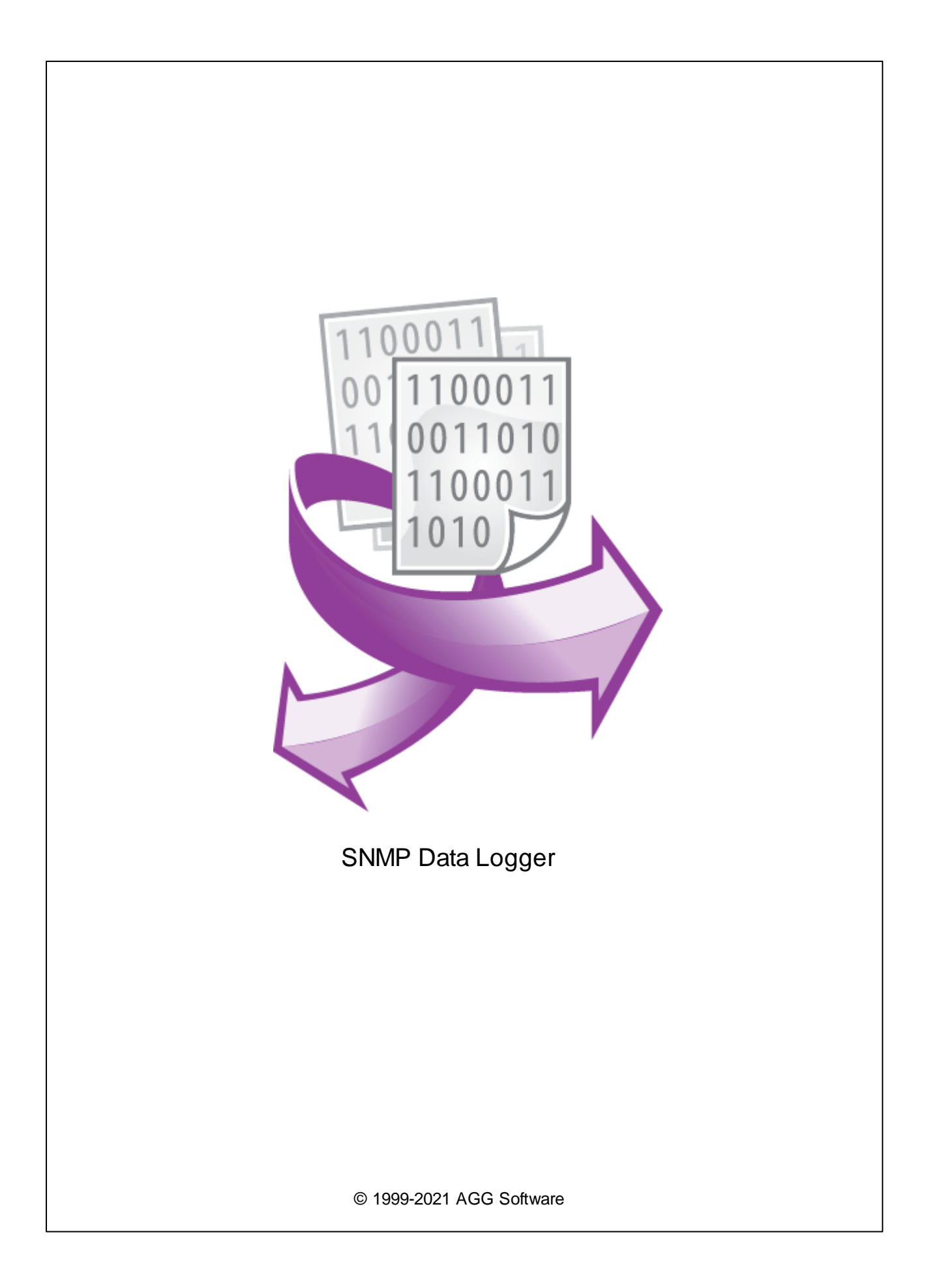

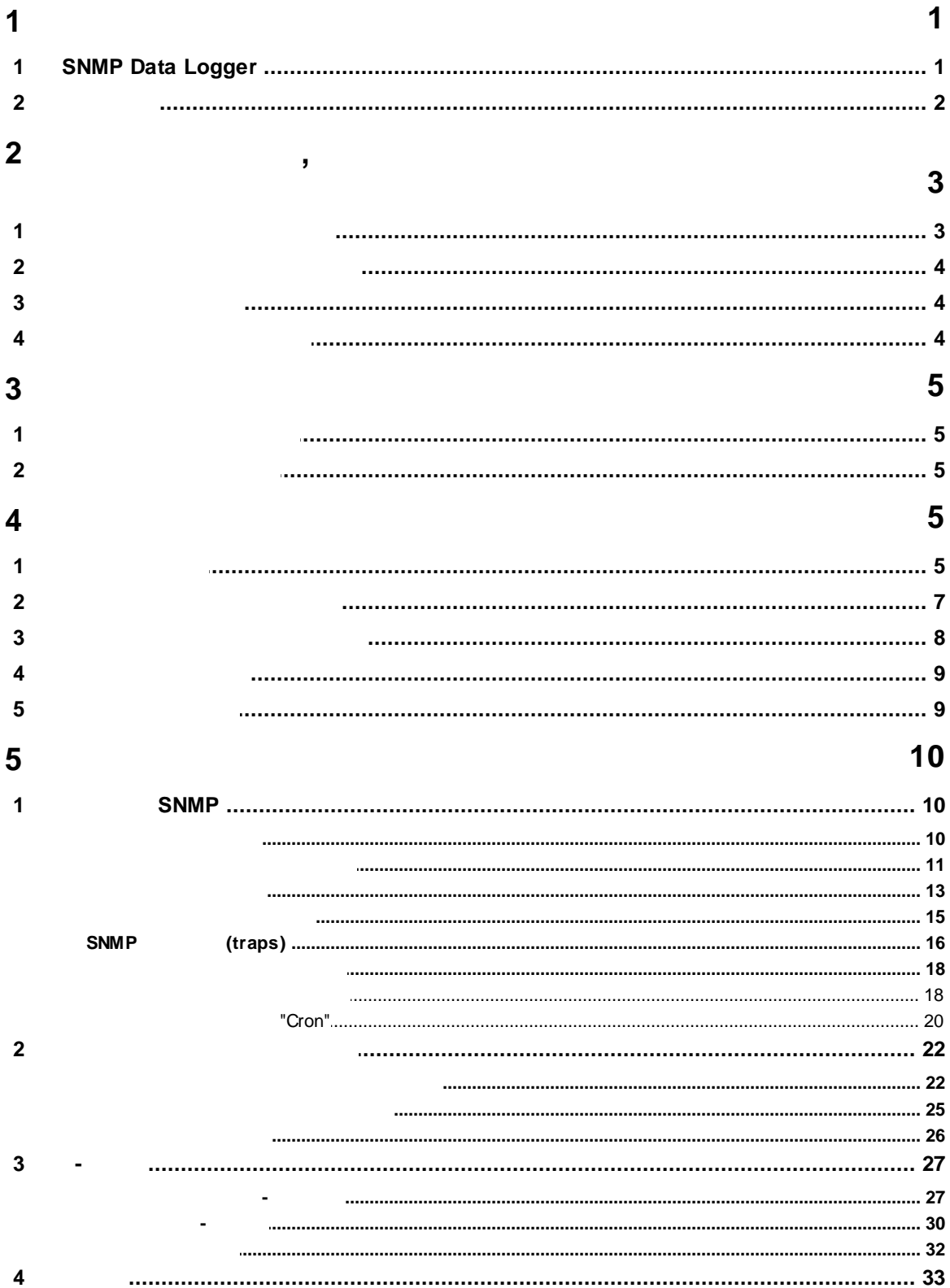

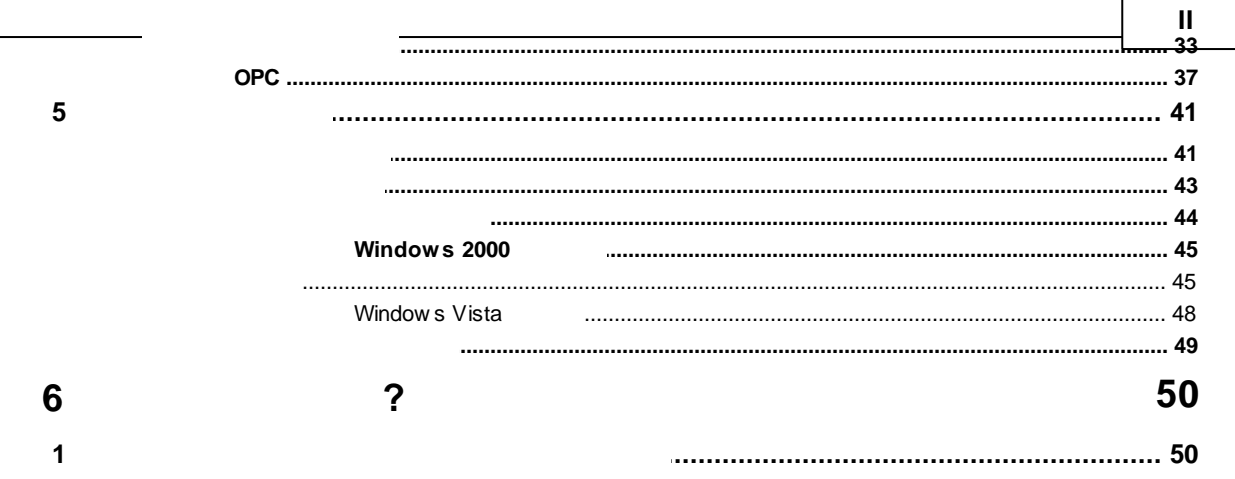

# <span id="page-3-0"></span>**1.1 SNMP Data Logger**

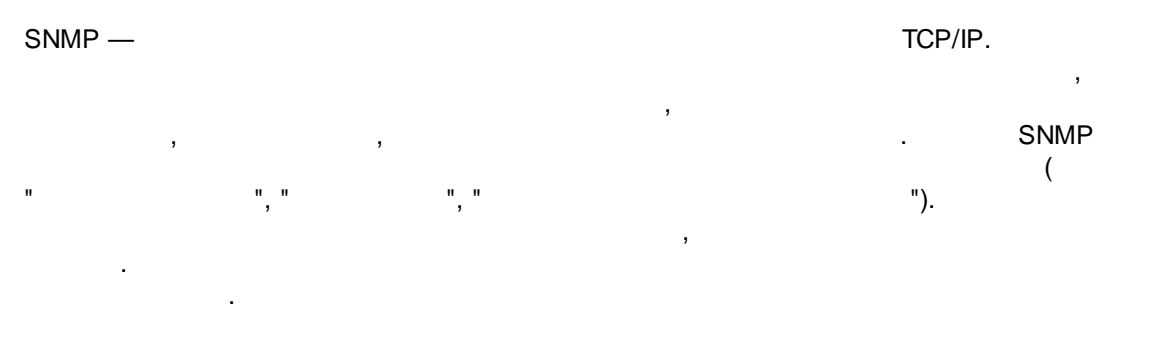

#### SNMP Data Logger

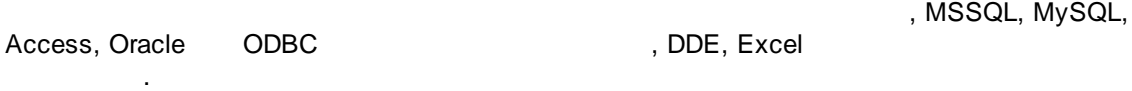

#### **SNMP Data Logger**?

SNMP Data Logger SNMP , .

#### **SNMP Data Logger**:

.

- · SNMP . **SNMP** ;
- SNMPv1. SNMPv1.<br>SNMPv1. ASN.1 (Abstract Syntax<br>CetRequest. GetNextRequest and ASN.1 (Abstract Syntax Notation One) GetRequest, GetNextRequest ; · $MIB-II.$  ; ·
- . . . ; ·. , ;
- ·. The contract of the contract of the contract of the contract of the contract of the contract of the contract of the contract of the contract of the contract of the contract of the contract of the contract of the contrac , ;
- ·. SNMP Data Logger<br>DDE OPC DDE OPC ;
- MS Excel.<br>• MS Excel. . MSSQL, MySQL,
- Oracle  $ODBC-$ ; ·. , ;
- ·, where  $\mathbf{r}$  , we are the contract of  $\mathbf{r}$

;

. Windows 2000+,

- ·x86 x64. ·Windows. SNMP Data Logger Windows  $2000+$ ,
	- , where  $\mathbf{r}$  is the contract of  $\mathbf{r}$ .
	- $\frac{1}{2}$  .
		- : <http://www.aggsoft.ru/> : <http://www.aggsoft.ru/snmp-data-logger/>

#### <span id="page-4-0"></span>**1.2**

·

·

- **ASCII** . ASCII , , Windows<br>4. ASCII. ASCII \* .TXT ( README.TXT). **Binary File** - , ,  $( 0$ **Bytes** ( ) -**Bit** ( )  $\cdot$  : 0 1. 8 <br>8 ( ) : 0 1. 8 8 ( ) . **Cable** ( ) -. **Internet** ( ) - , , , , TCP/IP . . PC<sup>(</sup> ) - Personal Computer ( ). **Ports** ( ) - . **Protocol** ( ) - .
	- **(Log file)** , , ( . log) .

# <span id="page-5-0"></span>**2 ,**

#### **2.1**

Copyright © 1999-2021 AGG Software. All Rights Reserved

- 1. SNMP Data Logger
- 2. SNMP Data Logger sales@aggsoft.ru

**.**

,

3. SNMP Data Logger

. SNMP Data Logger

**,**

4. **SNMP Data Logger "AS IS".**

.

.

**.**

, , , , ,

, , .

 $5.$ 

,

- , , . 6. SNMP Data Logger
- $7.$

SNMP Data Logger SNMP Data Logger. **.**

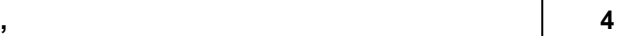

<span id="page-6-1"></span><span id="page-6-0"></span>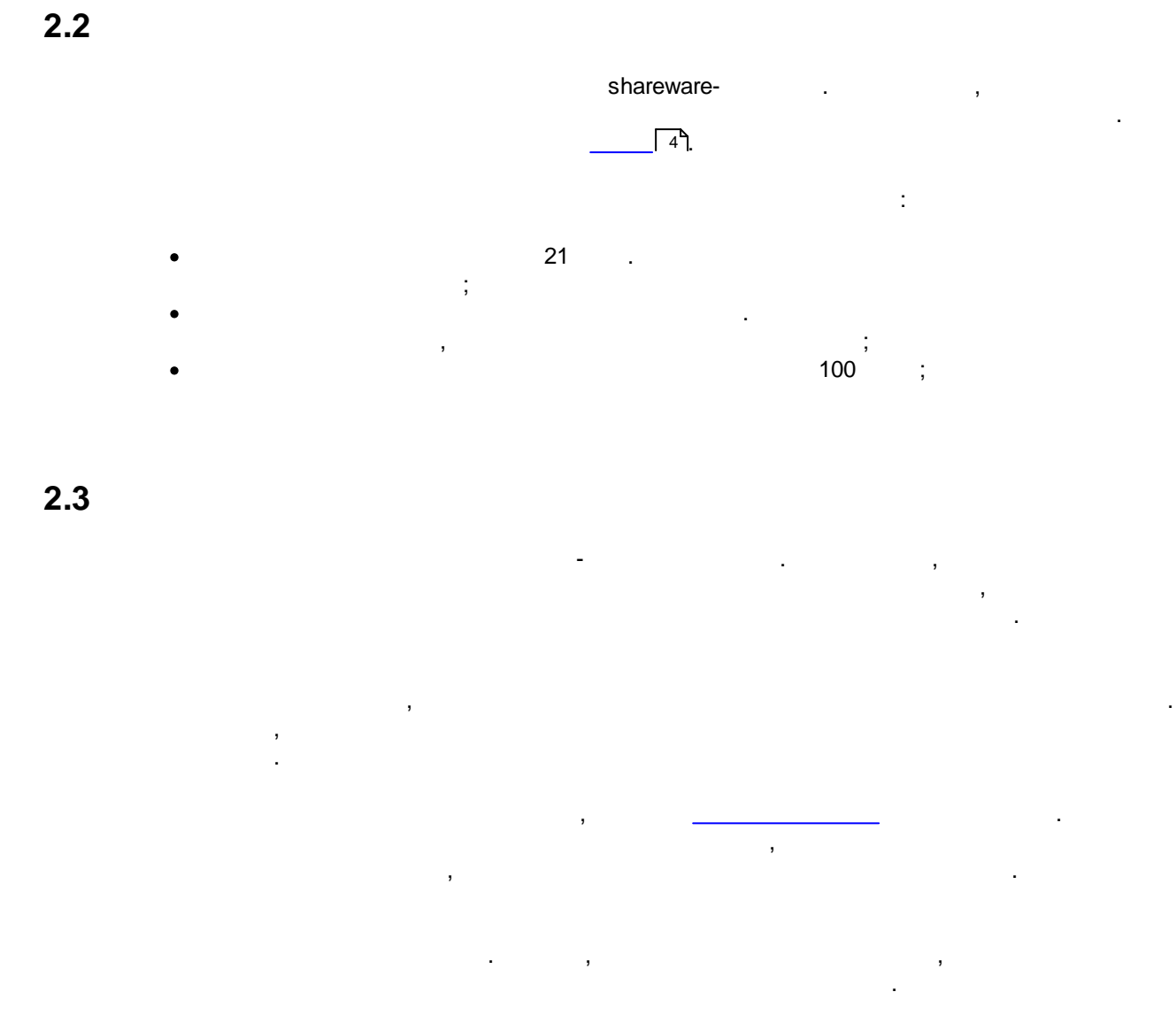

, ,

, , ,

.

<span id="page-6-2"></span>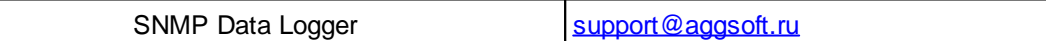

 $\overline{\phantom{a}}$ 

.

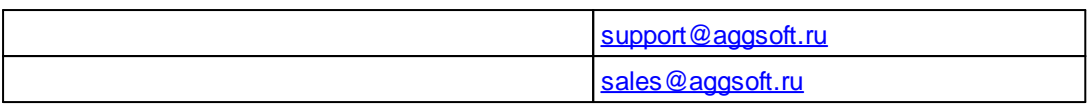

:

- , .

SNMP Data Logger.

.

.

## <span id="page-7-0"></span>**3**

**3.1**

• Windows 2000 SP 4 - Windows 10 ( $x86 \times 64$ , ).

#### <span id="page-7-1"></span>**3.2**

.

, SNMP Data Logger "\Programs Files\SNMP Data Logger", which is a set of the set of the set of the set of the set of the set of the set of the set of the set of the set of the set of the set of the set of the set of the set of the set of the set of the set of the set SNMP Data L[ogger](http://www.aggsoft.ru/)  $\sim$  ,  $\sim$  ,  $\$ 

<span id="page-7-2"></span>**4**

**4.1**

SNMP Data Logger .

SNMP Data Logger " ".

.

 $($   $.1),$ - , , . . ,

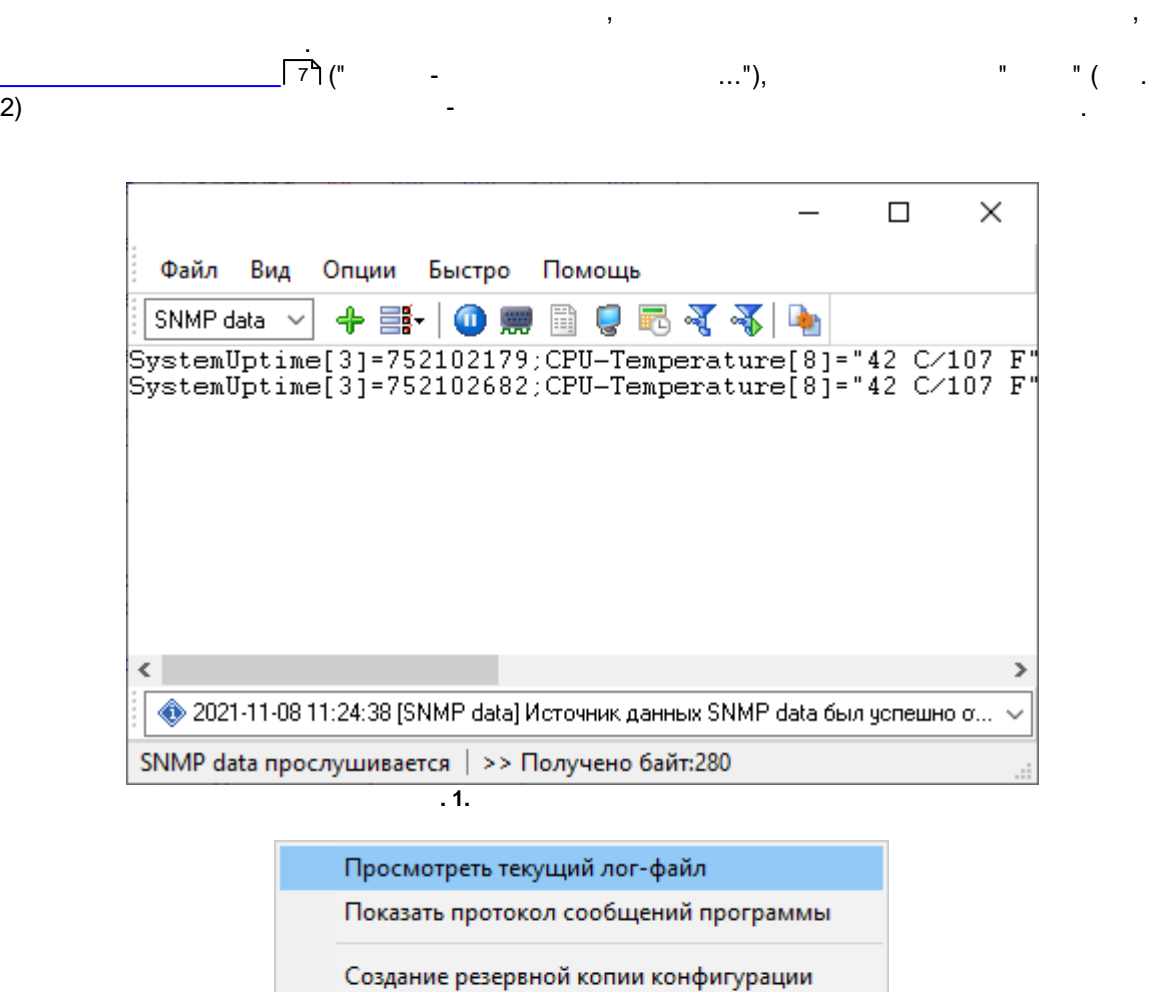

Загрузка резервной копии конфигурации

Выход

 $\overline{.2}$ 

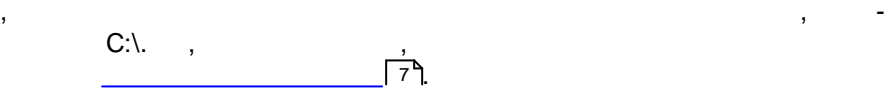

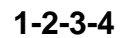

.

**1.** . : " " " SNMP . "SNMP" **2.** ( ).

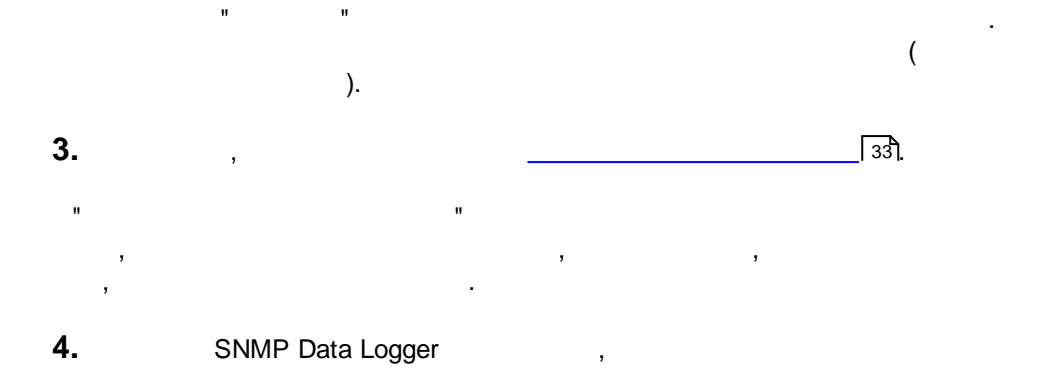

. SNMP Data Logger

<span id="page-9-0"></span>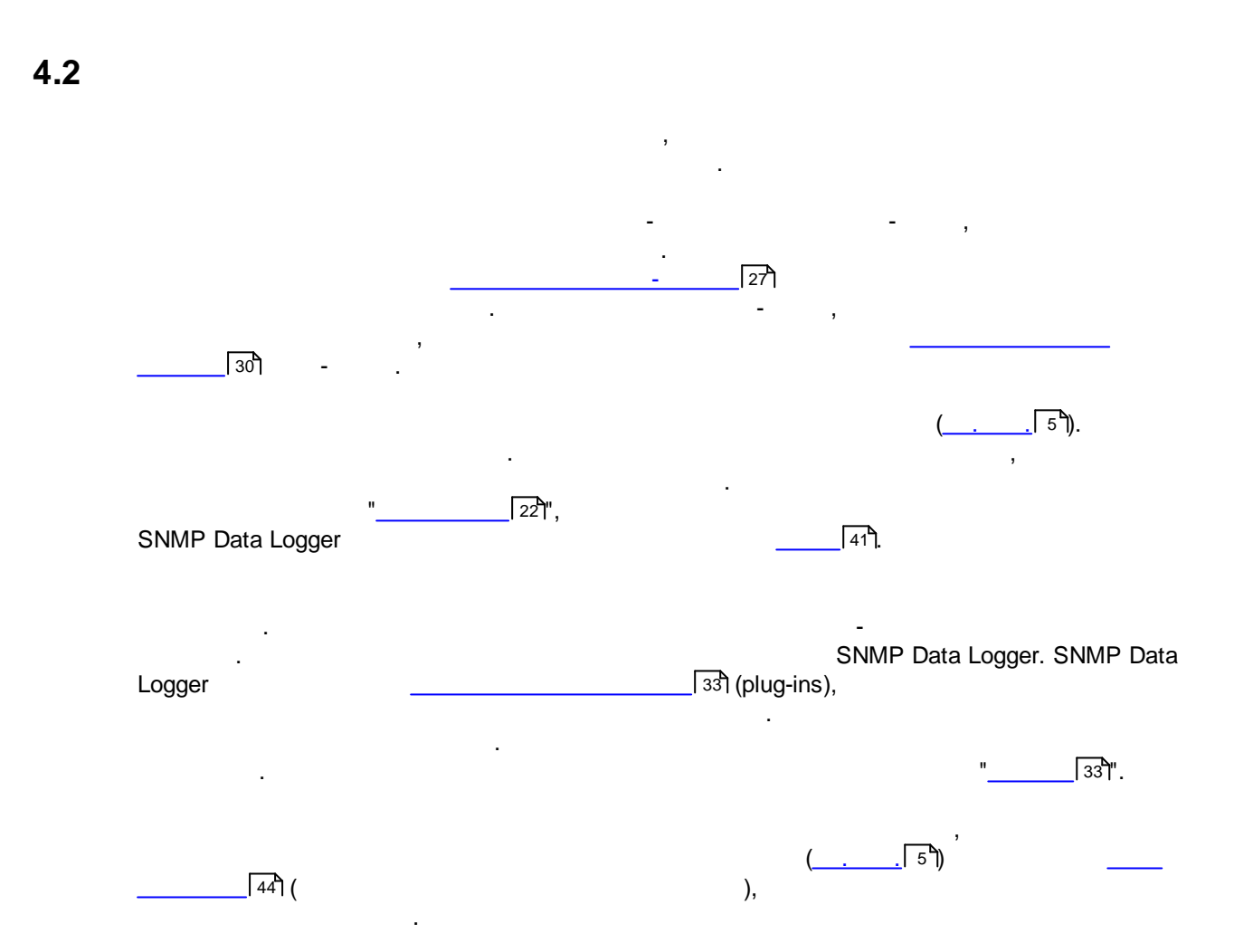

.

<span id="page-10-0"></span>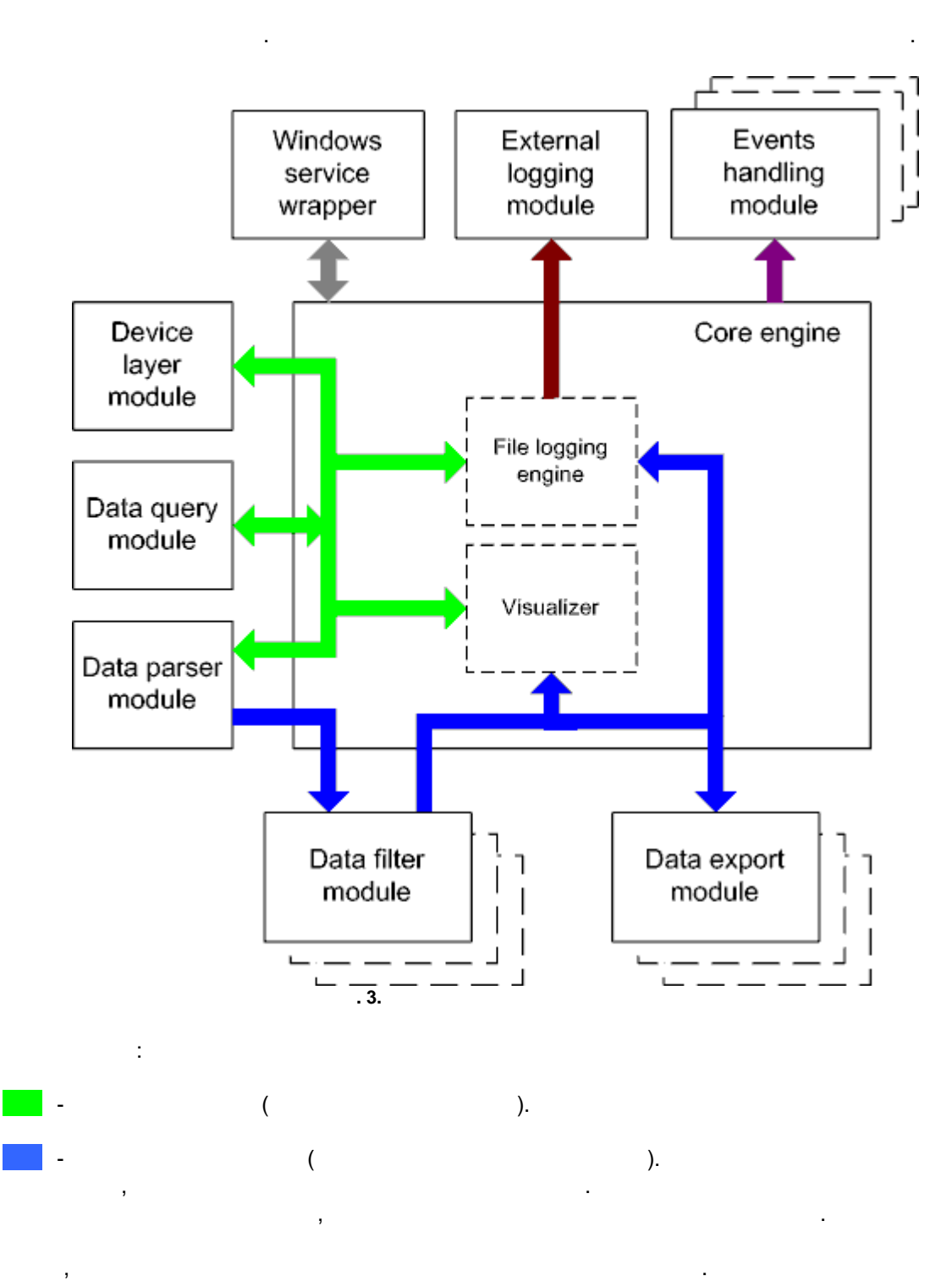

#### **9 SNMP Data Logger**

- Core engine ,
- · Device layer module -
- · Data query module -
- · Data parser module -
- · Data filter module -
- · Data export module -
- · Visualizer -
- File logging engine  $-$
- · Windows service wrapper -
- · External logging module -
- · Events handling module -

#### <span id="page-11-0"></span>**4.4**

Windows.

#### <span id="page-11-1"></span>**4.5**

- 1.  $\blacksquare$ .  $2.$ 
	- : 1. In the case of the contract  $\mathbf{1}$  ,  $\mathbf{1}$  ,  $\mathbf{1}$  ,  $\mathbf{1}$  ,  $\mathbf{1}$  $\mathbf{r}$  , and  $\mathbf{r}$  , and  $\mathbf{r}$  , and  $\mathbf{r}$  , and  $\mathbf{r}$  , and  $\mathbf{r}$  , and  $\mathbf{r}$  , and  $\mathbf{r}$ " ".
	- 2. Windows. regedit.exe : the state of the state of the state of the state of the state of the state of the state of the state of the state of the state of the state of the state of the state of the state of the state of the state of
		- Windows x64

HKEY\_LOCAL\_MACHINE\SOFTWARE\Wow6432Node\AGG Software\SNMP Data Logger

#### Windows x32 HKEY\_LOCAL\_MACHINE\SOFTWARE\AGG Software\SNMP Data Logger

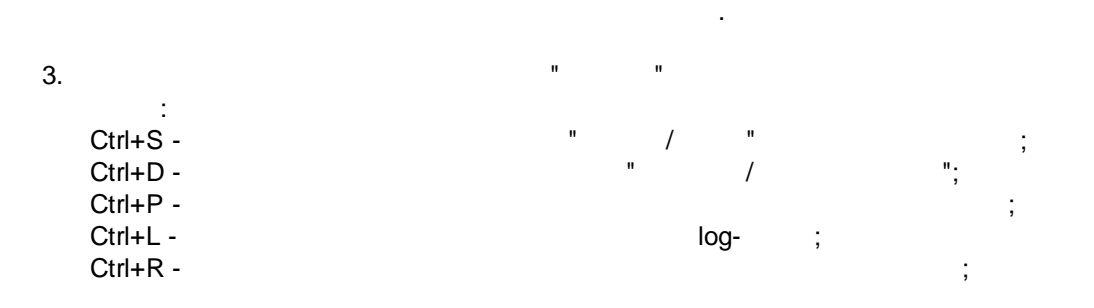

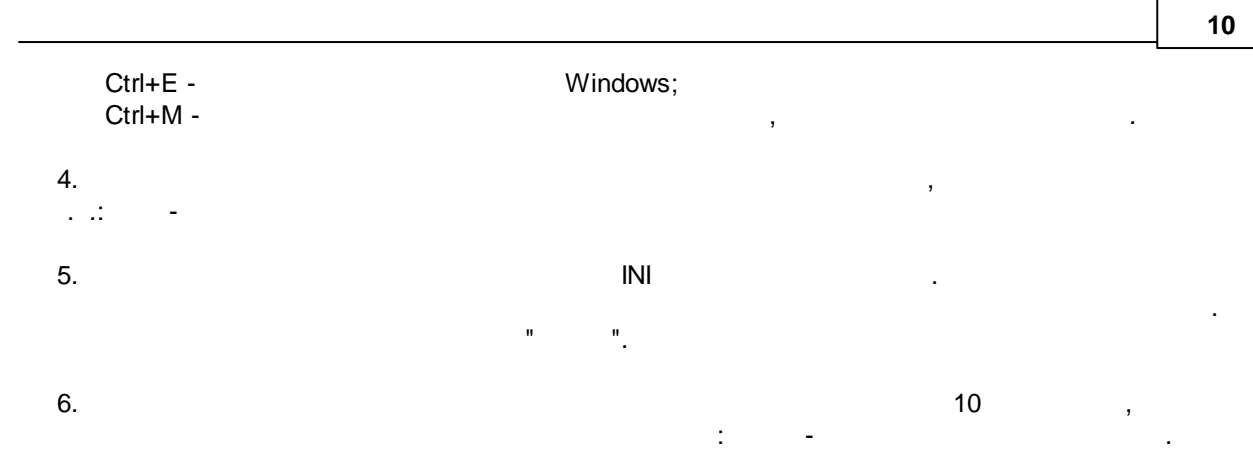

# <span id="page-12-1"></span><span id="page-12-0"></span>**5.1 SNMP**

**5.1.1**

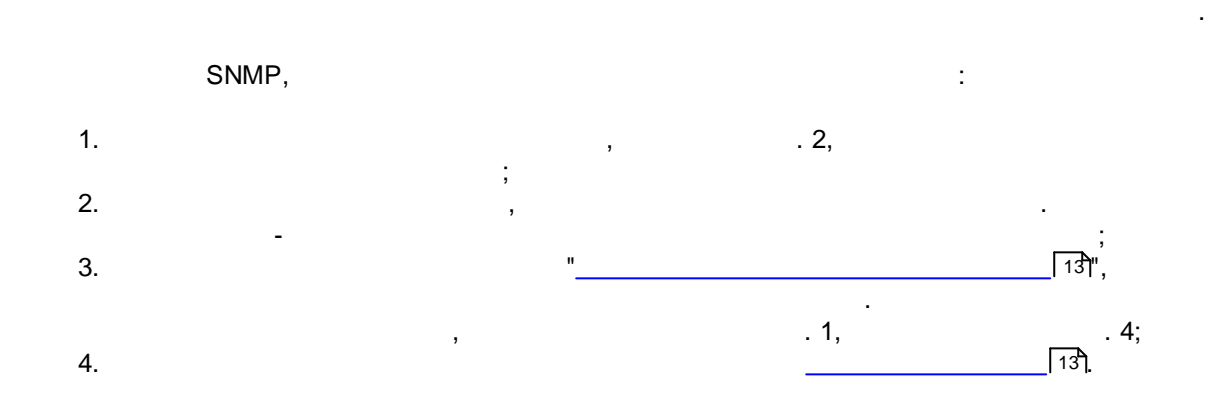

<span id="page-13-0"></span>**5.1.2**

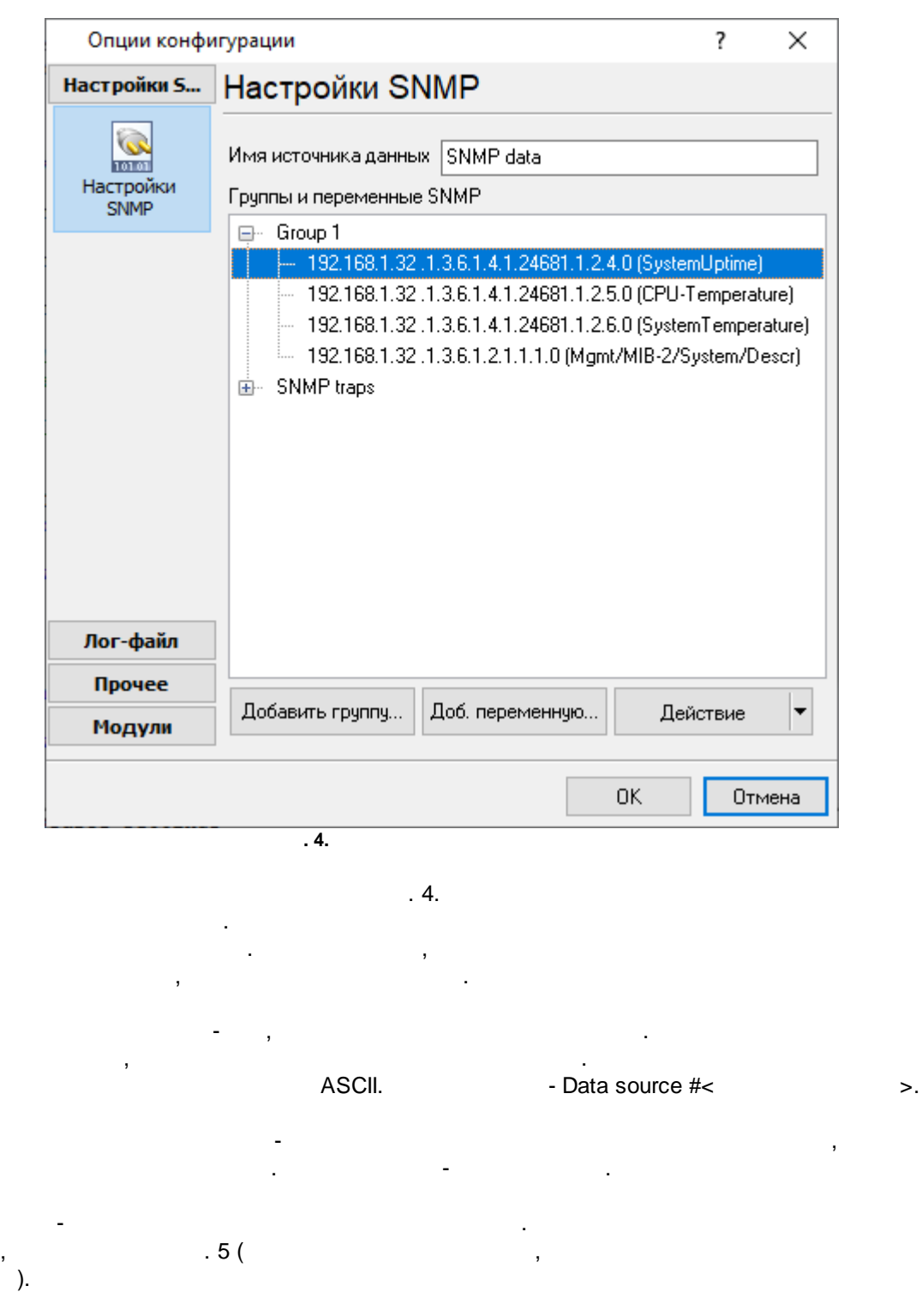

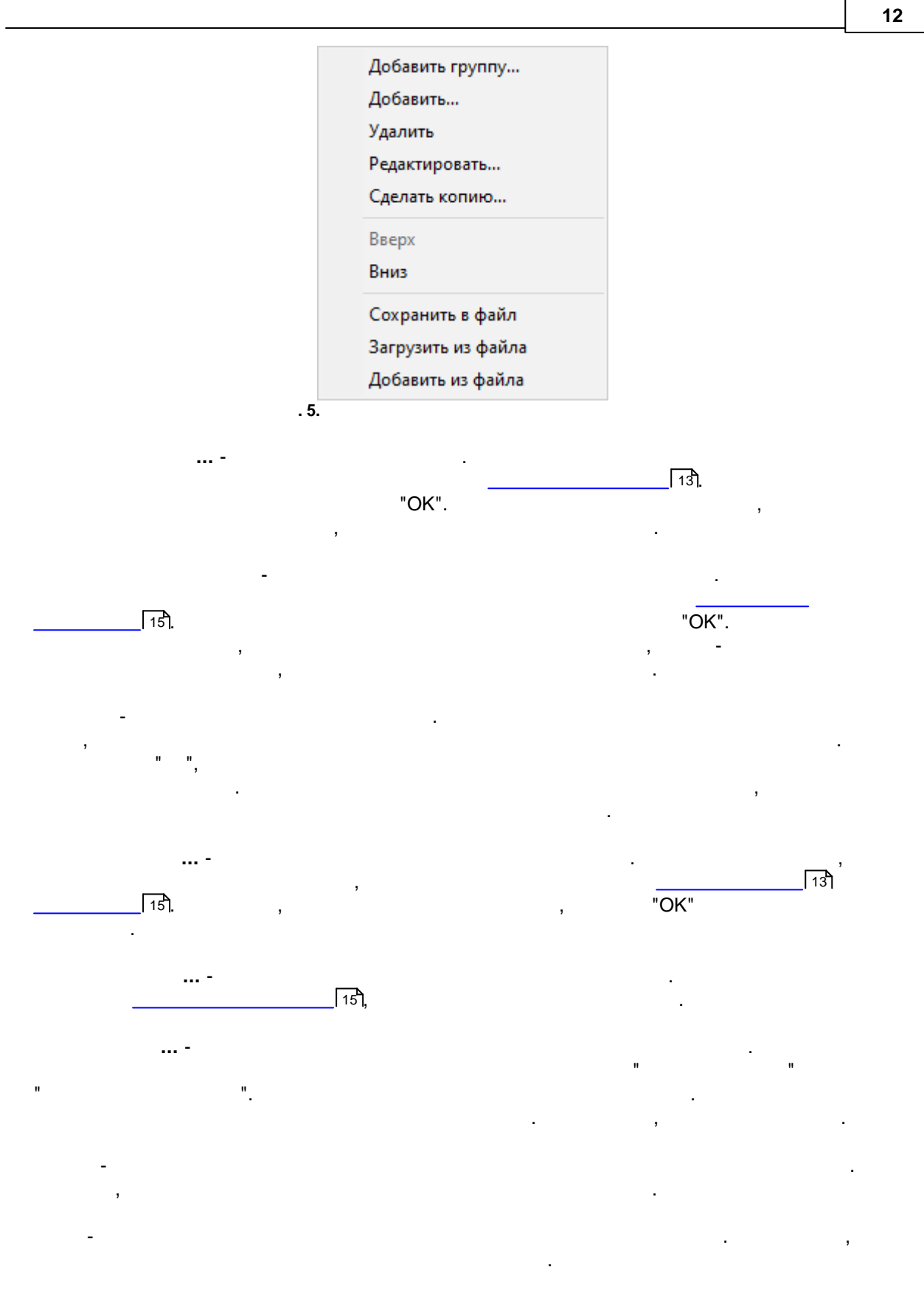

**:**

#### <span id="page-15-0"></span>**5.1.3**

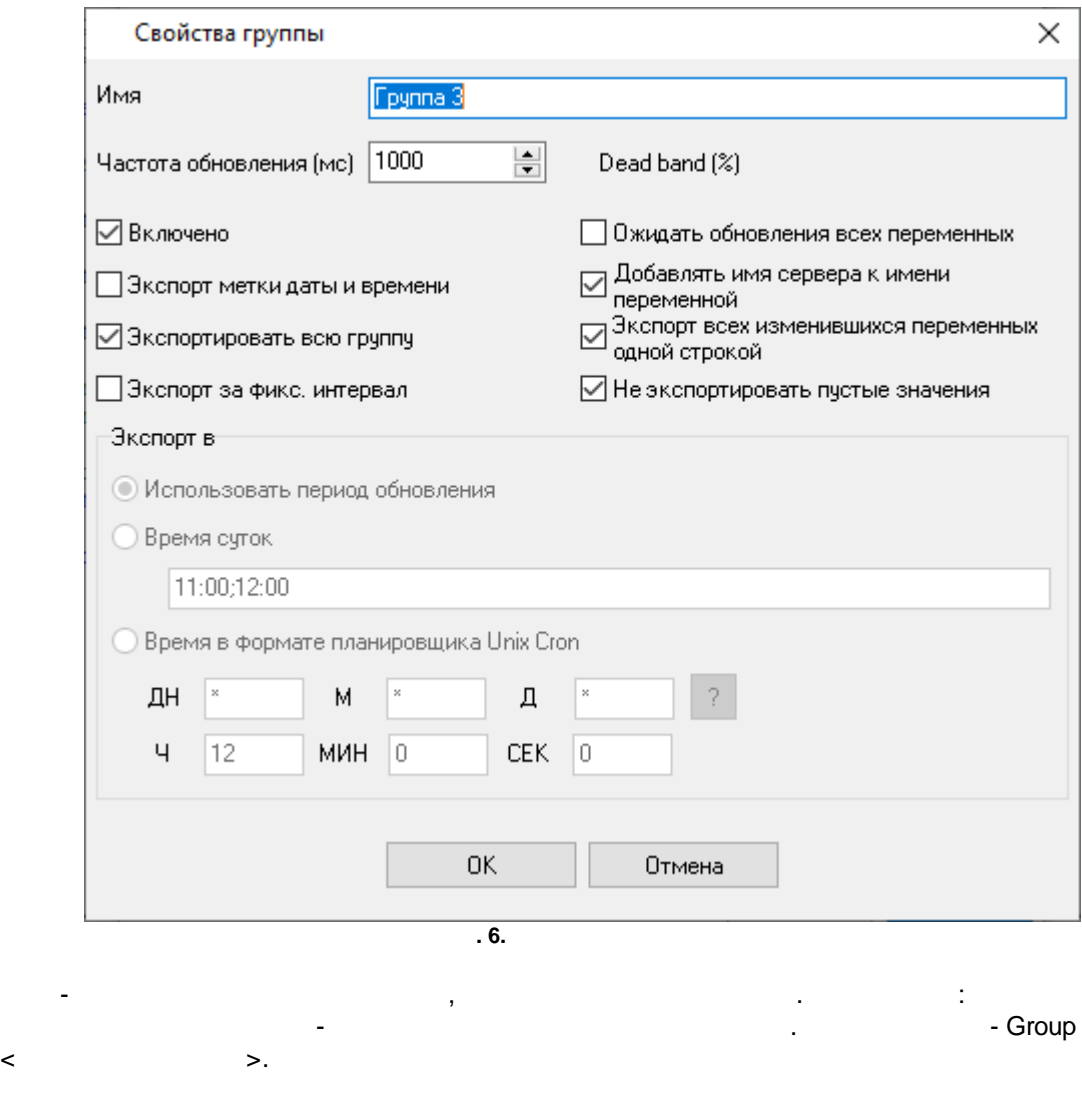

. ,

.

**( )** - , SNMP- . - 1000, . . 1 .

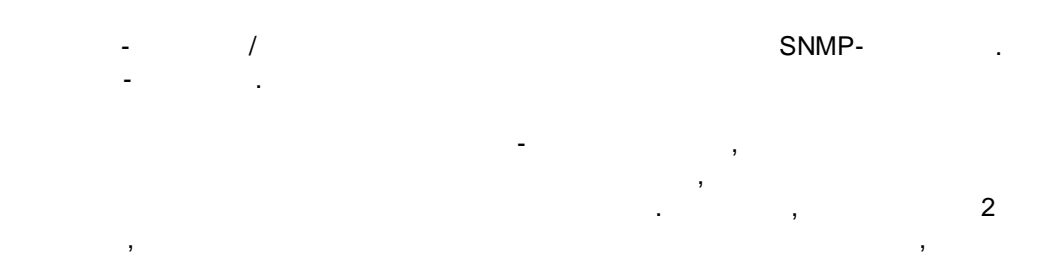

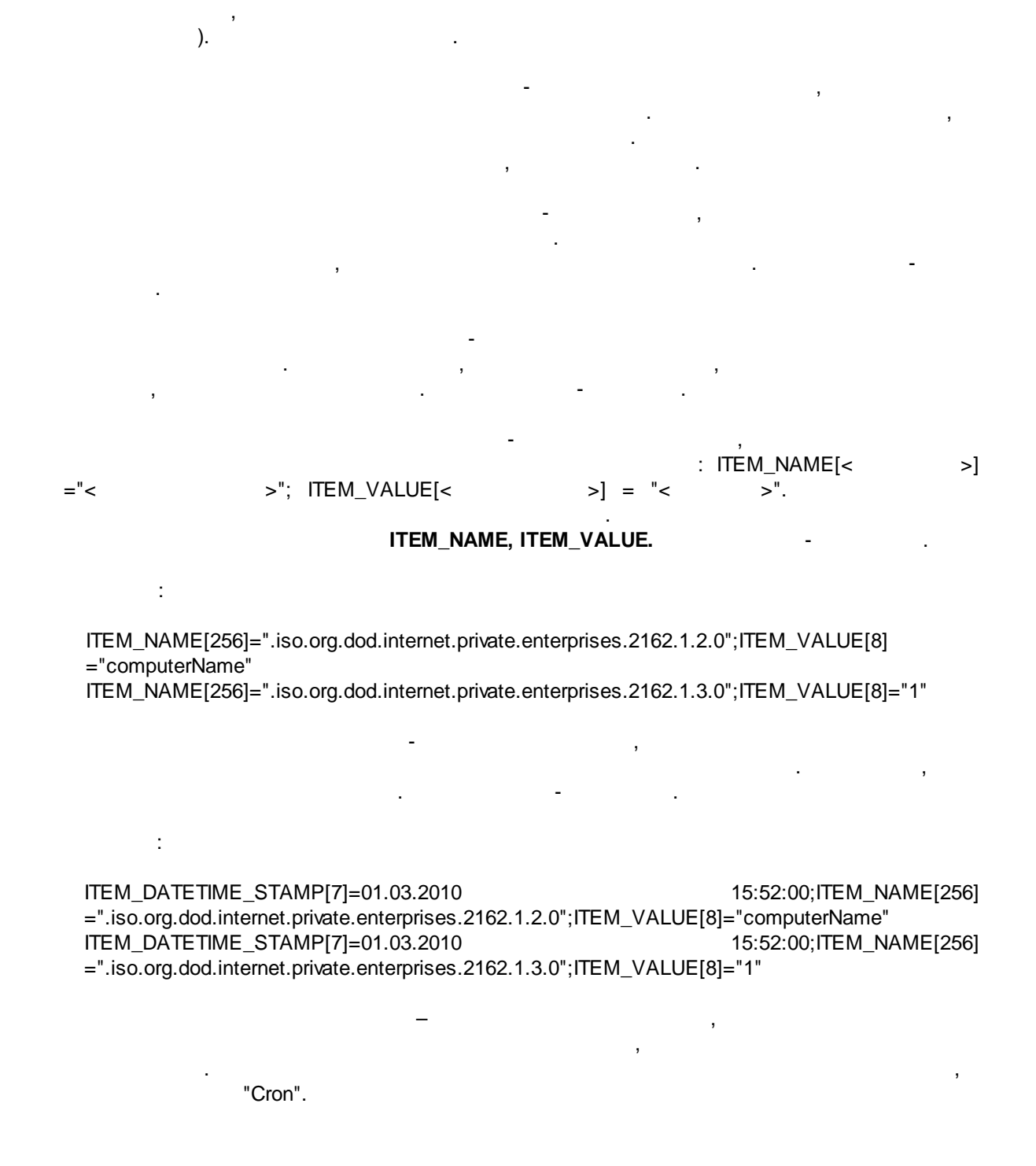

,

.

 $($ ,

**14**

#### <span id="page-17-0"></span>**5.1.4**

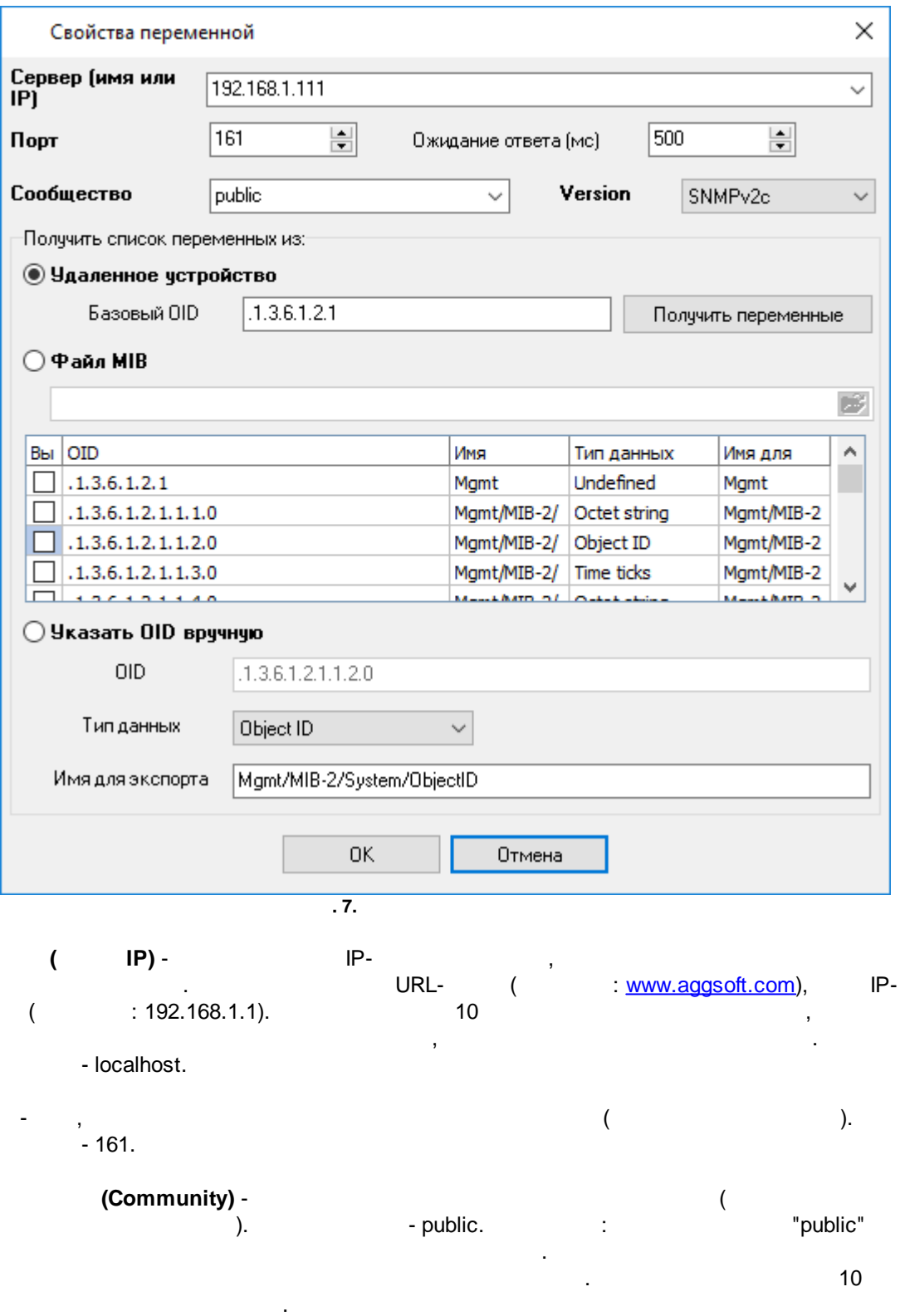

-  $($   $,$   $)$ . , . **OID** - SNMP ". The contract of the contract of the contract of the contract of the contract of the contract of the contract of the contract of the contract of the contract of the contract of the contract of the contract of the contrac

 $".1.3.6.1.2.1",$ <br>MIB-II. MIB (Management Information Base) [.](http://ru.wikipedia.org/wiki/Management_Information_Base) , , .

SNMP. . . " ". - .  $\sim$  7. , ( , .iso.org.dod.internet.private.enterprises). .

#### SNMP.

,  $\overline{\phantom{a}}$ - - , , . - .

#### <span id="page-18-0"></span>**5.1.5 SNMP (traps)**

SNMP (SNMP traps, SNMP ), where the contract of  $\alpha$  ,  $\beta$ 8. , . , **SNMP** 

.

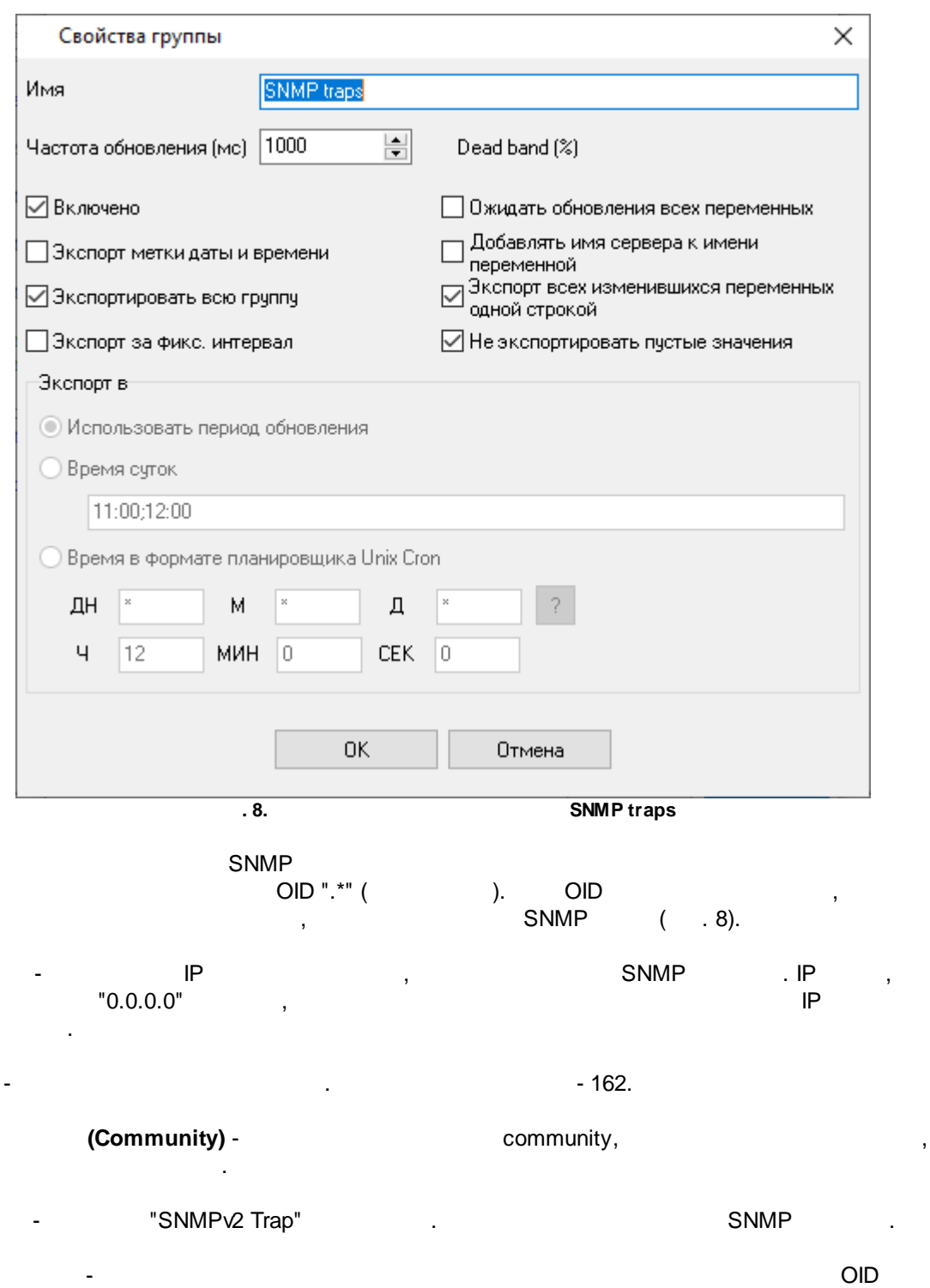

- OID .  $OID$  .

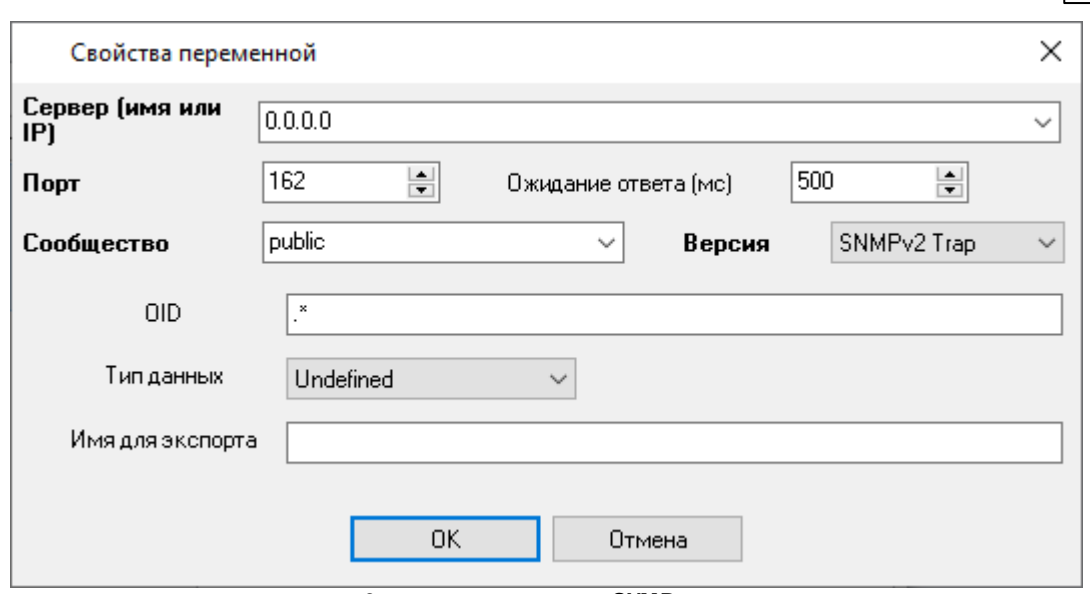

**. 9. SNMP**

,

,

OID.

2:

.

![](_page_20_Picture_175.jpeg)

 $($  1):

DATE\_TIME\_STAMP -TRAP\_GENERIC - . TRAP\_SPECIFIC - ( ). TRAP\_TICKS - , . TRAP\_HOST - , .

<span id="page-20-0"></span>**5.1.6**

**5.1.6.1**

 $($  ).

SNMP

SNMP

, ,

**18**

![](_page_20_Figure_14.jpeg)

.

, OID, IP

![](_page_21_Picture_197.jpeg)

, - , "Mgmt/MIB-2/Interfaces/Table/Entry/Descr" OID ".1.3.6.1.2.1.2.2.1.2.X"

, where  $\mathbf{r}$  is the set of  $\mathbf{r}$  is the set of  $\mathbf{r}$  is the set of  $\mathbf{r}$ 

OID ".1.3.6.1.2.1.2.2.1.2.1", OID

1: .1.3.6.1.2.1.2.2.1.2.{ENTRY:1-7}

.

2: .1.3.6.1.2.1.2.2.1.2.{ENTRY:1,3,5,7}

1,3,5,7.

, "Mgmt/MIB-

.

 $IP$ ,

. , IP 192.168.1.10, 192.168.1.11, 192.168.1.12,

, , , IP 192.168.1.{SUBNET:10-12}.

![](_page_21_Picture_198.jpeg)

: Group 192.168.1. $\{SUBNET\}$  - Entry  $\{ENTRY\}$ 192.168.1.10 - Entry 1

 $($  ): Descr{ENTRY},  $,$  , , , ,

Descr1.

![](_page_22_Picture_137.jpeg)

<span id="page-22-0"></span>![](_page_22_Figure_4.jpeg)

![](_page_22_Figure_6.jpeg)

![](_page_23_Figure_1.jpeg)

Sun)

 $0-11$  \* \*

![](_page_23_Picture_538.jpeg)

 $*$  \* 1,2,3  $*$  ,  $*$  ,  $*$  ,  $*$  ,  $*$  ,  $*$  ,  $*$  ,  $*$  ,  $*$  ,  $*$  ,  $*$  ,  $*$  ,  $*$  ,  $*$  ,  $*$  ,  $*$  ,  $*$  ,  $*$  ,  $*$  ,  $*$  ,  $*$  ,  $*$  ,  $*$  ,  $*$  ,  $*$  ,  $*$  ,  $*$  ,  $*$  ,  $*$  ,  $*$  ,  $*$  ,  $*$  ,  $*$  ,  $*$  ,  $*$  ,

"  $-2$ .

![](_page_24_Picture_335.jpeg)

cron- "?". , . . : the state of the state  $\mathbf{y}$  , and the state of the state  $\mathbf{y}$ .

,  $\ddot{\hspace{1cm}}$ ? ? \* \* \*

( , , ) - " " . , , 8:25, :

25 8 \* \* \* \*

:

- ????\*-<br>• ?\*\*\*\*-<br>• ?\*\*\*\*-**? \* \* \* \*** - ( , 10:15)
- : 11:15, 12:15, 13:15 . .;
- · **\* ? \* \* \*** , ;
- · **\*/5 ? \* \* \*** ( ) . . , , .

<span id="page-24-0"></span>**5.2**

**5.2.1**

. . , . .

2 ( [.](#page-7-2) 12): 1. In the case of the contract of  $\mathcal{L}$  , and  $\mathcal{L}$  , and  $\mathcal{L}$  , and  $\mathcal{L}$ , where  $\mathbf{r}$  is the contract of the contract of the contract of the contract of the contract of the contract of the contract of the contract of the contract of the contract of the contract of the contract of the contr  $2.$  $\sqrt{5}$ 

. .

![](_page_25_Picture_37.jpeg)

 $\overline{\phantom{a}}$ Hex-

 $%d$ , %x - $\overline{a}$ l.

 $(OEM)$ .

**DOS** : Windows

J.

![](_page_26_Figure_1.jpeg)

 $-$  , and the set of the set of the set of the set of the set of the set of the set of the set of the set of the set of the set of the set of the set of the set of the set of the set of the set of the set of the set of th

.

,

<span id="page-27-0"></span>**5.2.2**

 $($   $.13)$  (  $)$  $43$ . . Опции конфигурации ?  $\times$ СОМ порт Штамп времени Лог-файл □ Добавлять при выводе на экран для отправленных данных Прочее □ Добавлять при выводе на экран для принятых данных 53 ○ Добавлять, если изменилось направление данных Вид отображения ◘ Добавлять для пакетов данных (после парсинга или разбивки) данных □ Добавлять в начале файла  $\circledcirc$ 2000  $\left| \frac{\bullet}{\bullet} \right|$ Таймаут штампа времени (мс) Штамп Символы префикса/суффикса для  $\prec$  $\mathcal{P}$ времени файла Замечание: Дополнительные опции штампа времени расположены в опциях программы Главное меню -> Опции программы -> Вид штампа времени Имя и безопасность Модули 0K Отмена **. 13.** - .  $($  ) and  $)$  . ., намери в село в село в село в село в село в село в село в село в село в село в село в село в село в село в<br>Село в село в село в село в село в село в село в село в село в село в село в село в село в село в село в село . **,** -  $\frac{1}{\sqrt{2}}$  $/$  ).  $-$  , and the set of the set of the set of the set of the set of the set of the set of the set of the set of the set of the set of the set of the set of the set of the set of the set of the set of the set of the set of th

.

- - .

![](_page_28_Figure_1.jpeg)

<span id="page-28-0"></span>![](_page_28_Figure_2.jpeg)

![](_page_28_Figure_3.jpeg)

.

- , ,

![](_page_29_Picture_64.jpeg)

- - .  $($   $.15).$ 

<span id="page-29-0"></span>**5.3 -**

**5.3.1 -**

- ( ).

![](_page_30_Picture_188.jpeg)

·

·

![](_page_31_Figure_1.jpeg)

![](_page_32_Figure_0.jpeg)

![](_page_32_Figure_1.jpeg)

<span id="page-32-0"></span>**5.3.2 -**

![](_page_33_Picture_108.jpeg)

,

.

SNMP Data Logger (

.

.

·

- $16)$ ,  $\qquad \qquad$  : · $-$  , and the set of the set of the set of the set of the set of the set of the set of the set of the set of the set of the set of the set of the set of the set of the set of the set of the set of the set of the set of th ; · **,** -
	- , , . , ; and the state of the state of the state of the state of the state of the state of

,  $\mathbf{r}$  ,  $\mathbf{r}$  ,

.

. The contract of the contract of the contract of the contract of the contract of the contract of the contract of the contract of the contract of the contract of the contract of the contract of the contract of the contrac

, where  $\mathbf{r}$  is the contract of  $\mathbf{r}$  is the contract of  $\mathbf{r}$  is the contract of  $\mathbf{r}$ .

. ,

-

 $($  . 17).

,

![](_page_34_Picture_126.jpeg)

**. 17.**

<span id="page-34-0"></span>**5.3.3**

# <span id="page-35-0"></span>**5.4**

#### **5.4.1**

, , . ( , ), , .  $"$   $"$  ( . . . ). SNMP Data Logger  $\blacksquare$ 

- ·- 100 minutes ; ·
- **All and All and All and All** , Excel ; ; ; ; ; ·( . 5.1.3) - , 2.000<br>P Data Logger. . . . . " SNMP Data Logger.
	- ". . , , . . .

![](_page_36_Picture_19.jpeg)

![](_page_37_Picture_25.jpeg)

![](_page_38_Picture_94.jpeg)

**. 20.**

. ,  $\sim$  .

.

,

" " . н на на на на на натализматистички и стандарды.<br>В том, на на натализма и на на натализма и на натализма и на натализма и на натализма и на натализма и на ната

, the set of the set of the set of  $\sim$  , the set of  $\sim$  "OK".

. .

, where  $\mathbf{r}$  is the contract of the contract of the contract of the contract of the contract of the contract of the contract of the contract of the contract of the contract of the contract of the contract of the contr

.

.

#### **37 SNMP Data Logger**

#### <span id="page-39-0"></span>**5.4.2 OPC**

![](_page_39_Picture_140.jpeg)

OPC . OPC . OPC . OPC . OPC . OPC . OPC . OPC . OPC . OPC . OPC . OPC . OPC . OPC . OPC . OPC . OPC . OPC . OPC . OPC . OPC . OPC . OPC . OPC . OPC . OPC . OPC . OPC . OPC . OPC . OPC . OPC . OPC . OPC . OPC . OPC . OPC .

.

![](_page_39_Picture_141.jpeg)

SNMP Data Logger,

(a Logger, exercise to the contract of the contract of the contract of the contract of the contract of the contract of the contract of the contract of the contract of the contract of the contract of the contract of the con .

![](_page_40_Picture_22.jpeg)

 $\mathbb{Z}^{\mathbb{Z}}$ 

![](_page_40_Picture_23.jpeg)

 $\bar{\mathbf{u}}$ 

 $\overline{\phantom{a}}$ 

 $\mathbf{u}_1$ 

 $\begin{array}{ccc} \cdot & \cdot & \cdot \\ \cdot & \cdot & \cdot \end{array}$ 

![](_page_41_Picture_97.jpeg)

![](_page_41_Figure_2.jpeg)

![](_page_41_Figure_3.jpeg)

![](_page_41_Figure_4.jpeg)

### SNMP Data Logger The Mathematic SNMP Data Logger

.

![](_page_41_Picture_98.jpeg)

 $( . 24).$ 

![](_page_42_Picture_19.jpeg)

# <span id="page-43-0"></span>**5.5**

**5.5.1**

![](_page_43_Picture_3.jpeg)

![](_page_44_Figure_1.jpeg)

<span id="page-45-0"></span> $5.5.2$ 

 $( . 27)$ 

![](_page_45_Picture_24.jpeg)

l.

l,

 $\overline{\phantom{a}}$ 

<span id="page-46-0"></span>![](_page_46_Picture_38.jpeg)

![](_page_46_Picture_39.jpeg)

 $\frac{1}{2}$ 

SNMP Data Logger

 $\bullet$ 

 $3-$ 

- $\cdot$  $\overline{a}$
- $\ddot{\phantom{a}}$
- $\frac{1}{2}$

· $-$  , and the set of  $-$  , and the set of  $\mathcal{A}$ ; · $-$  ,  $\frac{1}{2}$  ,  $\frac{1}{2}$  , · $-$  ,  $\frac{1}{2}$  ,  $\frac{1}{2}$  , · - , . / . , , " "

## . , , SNMP Data Logger

, which is a set of the contract of the contract of the contract of the contract of the contract of the contract of the contract of the contract of the contract of the contract of the contract of the contract of the contr

# <span id="page-47-0"></span>**5.5.4 Windows 2000**

**5.5.4.1** ( ) Windows :

- · , , ( Windows 2000 ); · $-$  ( ); · , ; ·
	- . *: , ( , , , ). Windows Vista (elevated) .*
		- , " **" Windows**" ( . 29). .

![](_page_48_Figure_1.jpeg)

![](_page_49_Picture_1.jpeg)

, SNMP Data Logger, The Mathematic SNMP Data Logger, The Mathematic SNMP Data Logger, .

, ,  $"$  ( . 31).

![](_page_49_Picture_129.jpeg)

.

![](_page_50_Picture_78.jpeg)

 $.32.$ 

 $\ddot{ }$ 

l,

ŀ.

 $\vdots$ 

 $\ddot{\phantom{0}}$ 

l,

# snmploggersrv.exe

- $/? \bullet$
- $\sqrt{1}$  $\bullet$
- $\bullet$  $/A -$
- $/D \bullet$
- $\bullet$  $/R -$

#### <span id="page-50-0"></span> $5.5.4.2$ **Windows Vista**

#### Windows Vista

 $\ddot{\phantom{0}}$ 

 $\ddot{\phantom{a}}$  $\overline{\phantom{a}}$  $\overline{\phantom{a}}$ 

 $\overline{a}$ 

48

. , , Windows.

- .

- · : Interactive Services Detection ·
- : UI0Detect ·
- : UI0Detect.exe
- · $\mathbf{r}$  , and  $\mathbf{r}$  , and  $\mathbf{r}$  , and  $\mathbf{r}$  , and  $\mathbf{r}$  , and  $\mathbf{r}$  , and  $\mathbf{r}$  , and  $\mathbf{r}$
- , where  $\mathbf{r}$  is the contract of the contract of the contract of the contract of the contract of the contract of the contract of the contract of the contract of the contract of the contract of the contract of the contr ·: %windir%\system32\UI0Detect.exe

, where  $\mathbf{r}$  is the contract of the contract of the contract of the contract of the contract of the contract of the contract of the contract of the contract of the contract of the contract of the contract of the contr

- ·the control of the control of the control of
	- \* Home Basic:
	- \* Home Premium:
	- \* Business:
	- \* Enterprise:
	- \* Ultimate:

<span id="page-51-0"></span>**5.5.5**

 $( . 33).$ 

, . ,

.

.

,

,

![](_page_52_Picture_38.jpeg)

ú,

J.

 $\overline{\mathbf{?}}$ 

<span id="page-52-0"></span> $6\phantom{a}$  $6.1$ 

 $, -, -$ 

SoftIce

 $\overset{\shortparallel}{\mathbf{u}}$  ,

support@aggsoft.ru

 $\overline{a}$